## NỀN TẢNGHỌC VÀ THI TRỰC TUYẾN **ELEARNING**

# TÀI LIỆU HƯỚNG DẦN SỬ DỤNG PhiênbảnTrườngHọc

Mãsố: VNPT\_EDU\_LMS\_UM\_SCH\_v1.1.0

Phiênbản:  $1.1.0$ 

Ngàyhiệulục: 01/01/2020

### **I. Môtảchung**

Mục đích của tài liệu là hướng dẫnhọcsinhsửdụnghệthốngchoviệchọcvàlàmbàikiểmtra. Tài liệu nêu rõ các chức năng và quy trình sử dụng của hệ thống. Hướng dẫn các các con sử dụng hệ thống một cách chi tiết, rõ ràng, đầy đủ.Sau đâylàtổngquantrìnhtựsửdụng.

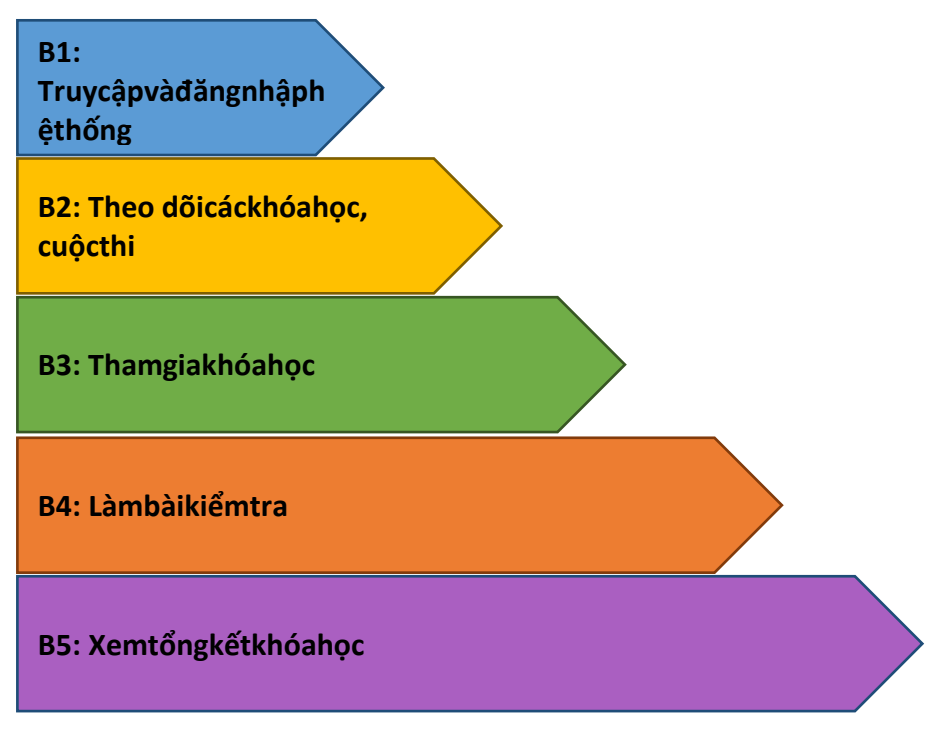

### **II. Hướngdẫnsửdụngdànhchohọcsinh**

**B1:** Họcsinhtruycâpvàođườngdẫn: [http://nguyenvancu.lms.vnedu.vn/,](http://nguyenvancu.lms.vnedu.vn/) đăngnhập**tàikhoản**và**mậtkhẩu**đượccấp

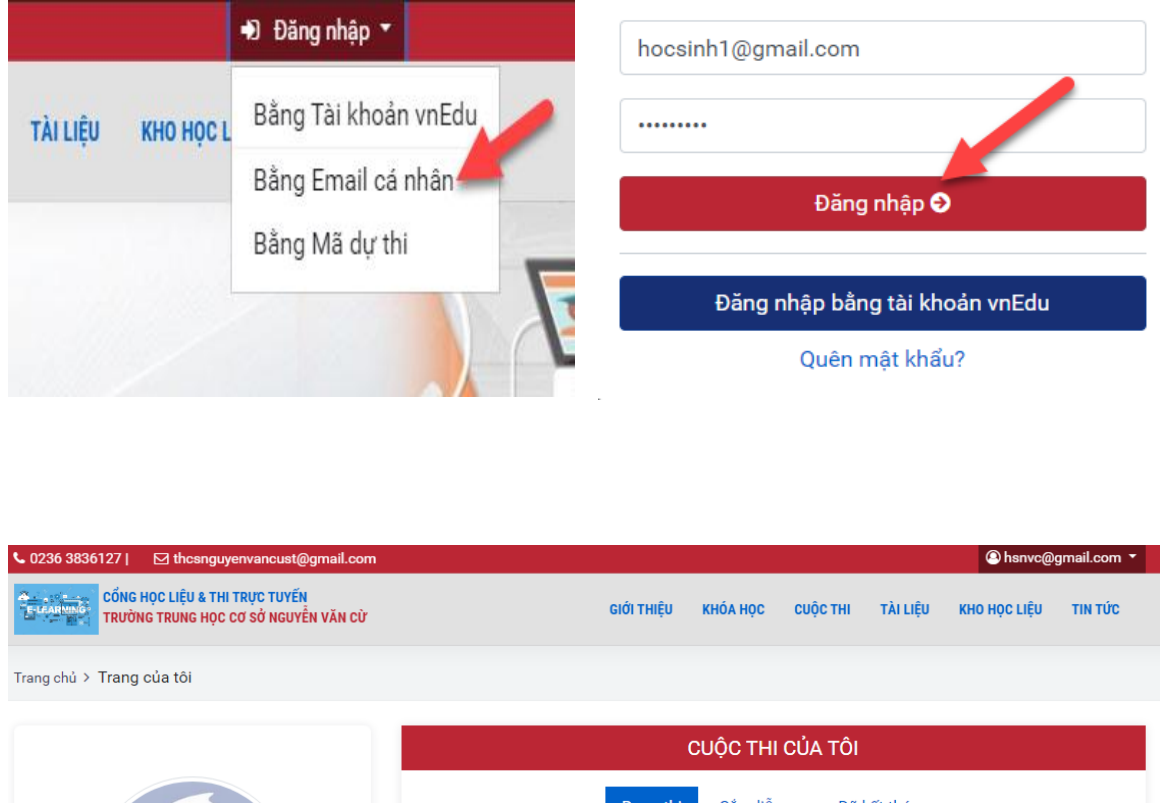

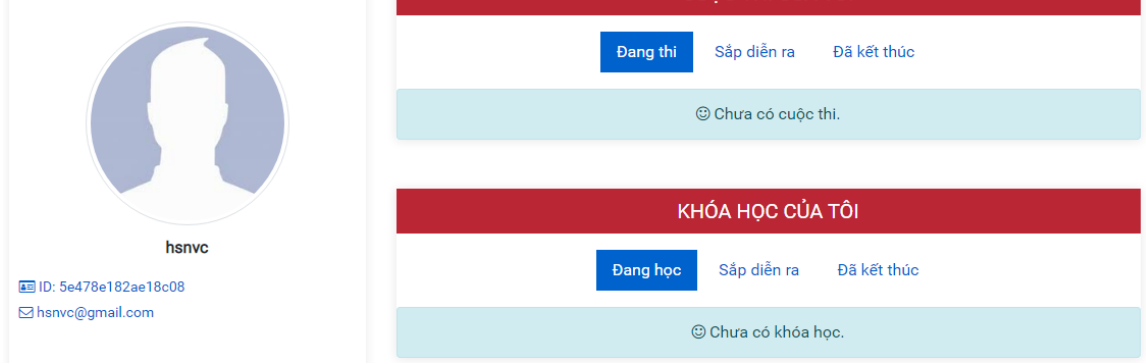

**B2:**Tạitrangcánhântrênhệthốnghọcsinhsẽthấydanhsáchcác**khóahọcvàcuộcthi** củamình.

Hoặctại**trangchủ**họcsinhcóthểtheodõicác**khóahọcvàcuộcthihiệnhành**củacá ckhối, cácmônhọc

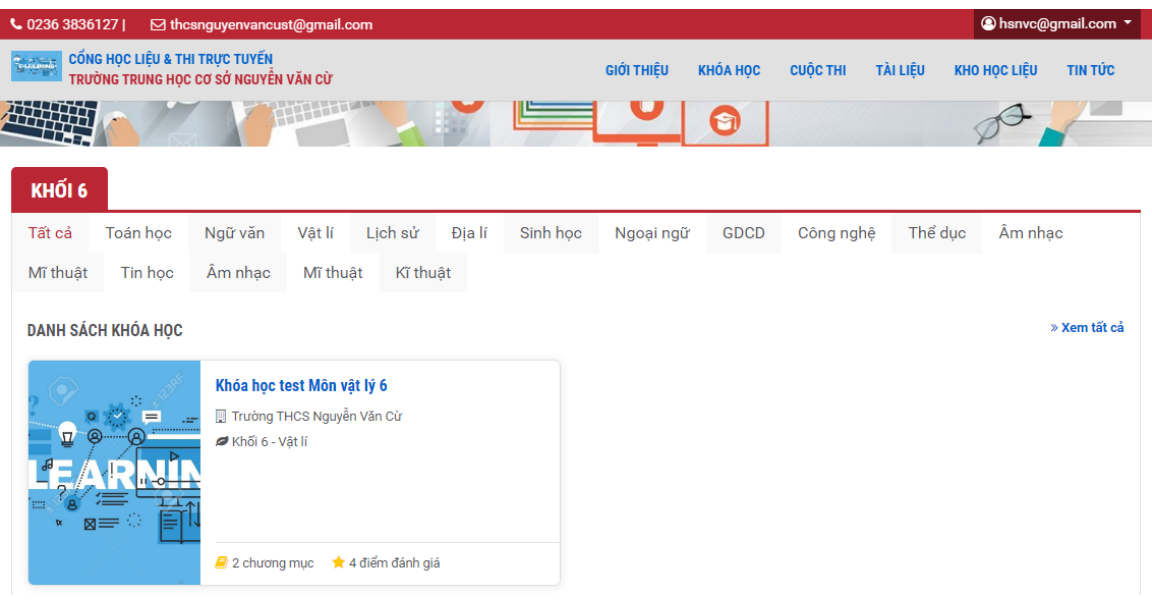

#### **B3:** Click chọnvào**Khóahọc** ->**Đăngkíhọc**->**Vàohọc** -> click vào**họcliệu**phầnbêntrái

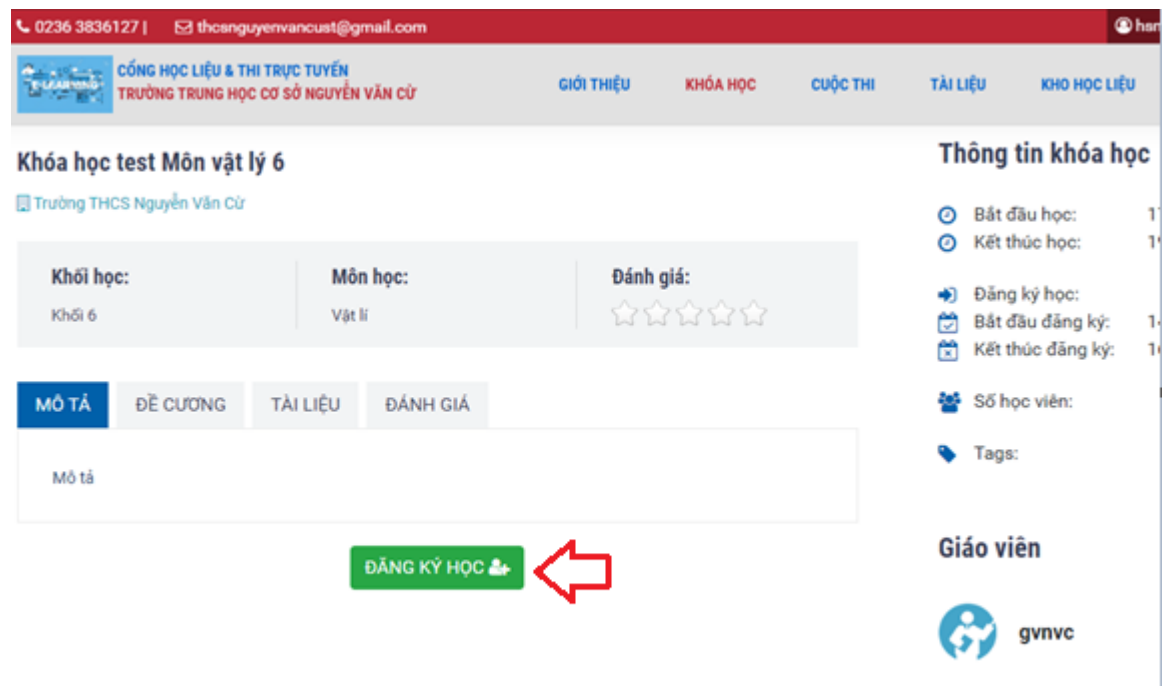

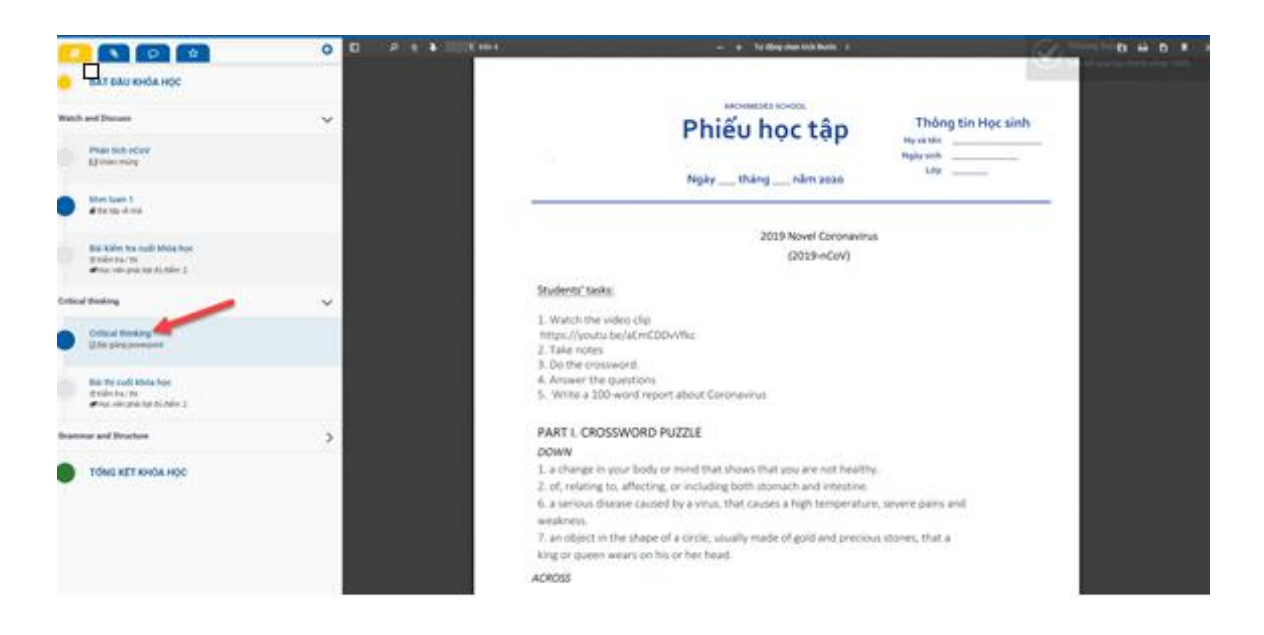

**B4:**Nếukhóahọccóbàikiểmtra: click vào**bàikiểmtra**->**Thamgiathi**->**Nộpbài**- >**Xemkếtquả**

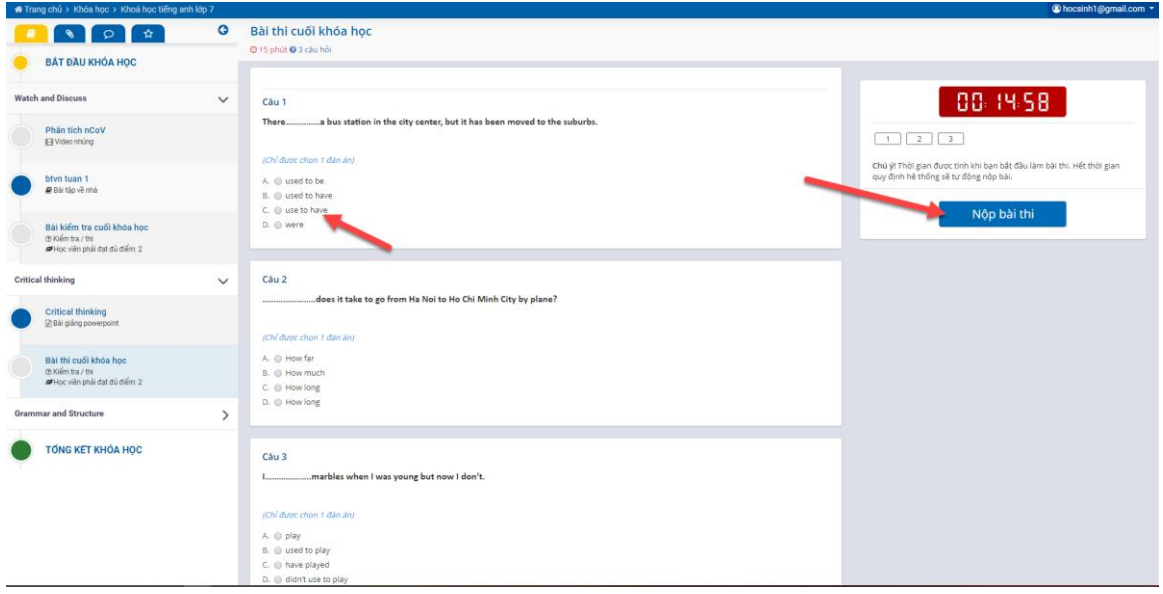

## B5:Xemtổngkếtkhóahọc

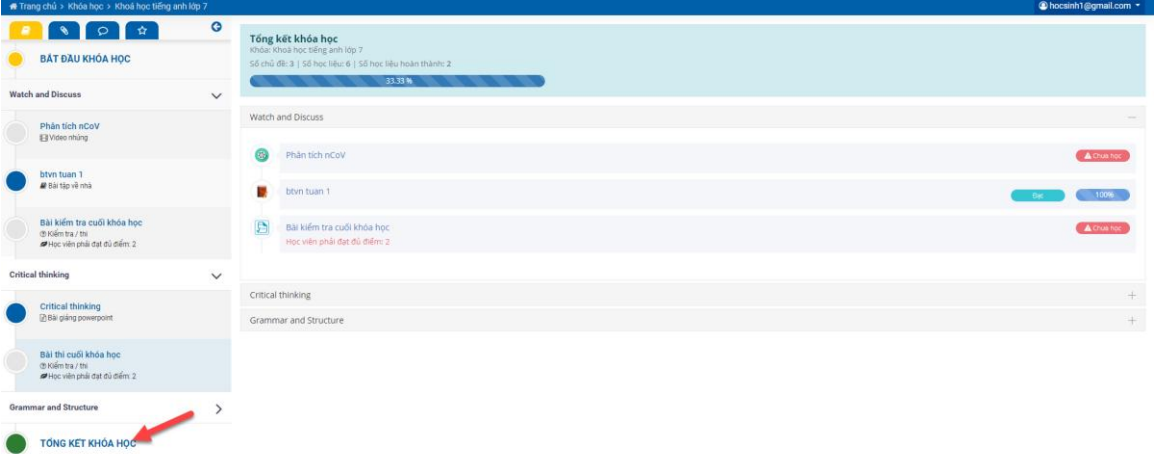